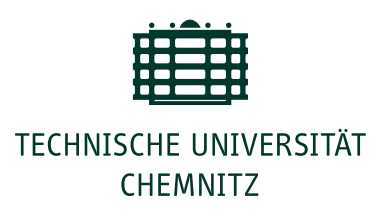

# Universitätsrechenzentrum

TU Chemnitz · Universitätsrechenzentrum · 09107 Chemnitz

Telefon: +49 371 531-13470 Fax: +49 371 531-13409 E-Mail: support@hrz.tu-chemnitz.de Internet: http://www.tu-chemnitz.de/urz/

Nutzerinnen und Nutzer des Universitätsrechenzentrums der Technischen Universität Chemnitz

Ort, Datum: Chemnitz, 10.11.2014

# URZ-Information Nr. 9, November 2014

## **Datenschutzhinweis für Tablets, Smartphones & Co**

Nutzen Sie auf Ihrem Android-Mobilgerät das WLAN-Netz "eduroam"? Bitte achten Sie in diesem Fall darauf, dass die Option, Passwörter und persönliche Daten in die Google-Cloud zu sichern, deaktiviert ist.

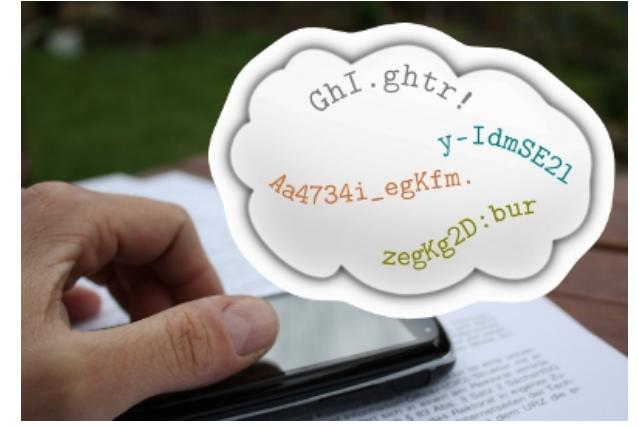

Gemäß § 3 Abs. 3 Punkt 5 der Benutzungsordnung des URZ ist der Nutzer dazu verpflichtet, "dafür Sorge zu tragen, dass keine anderen Personen Kenntnis von seinen Passwörtern erlangen sowie Vorkehrungen zu treffen, damit unberechtigten Personen der Zugang zu den IT-Ressourcen der Technischen Universität Chemnitz verwehrt wird." Von Google wird jedoch nicht zugesichert, dass die Daten in der Cloud verschlüsselt werden und der Zugriff für Dritte effektiv verhindert wird. Unter Android 2.x kann die Option folgendermaßen deaktiviert werden: Wählen Sie bei den Einstellungen den Punkt "Datenschutz" aus. Deaktivieren Sie dort den Punkt "Meine Daten sichern". Unter Android 4.x heißt der Menüpunkt unter Einstellungen "Sichern & zurücksetzen". Dort ist die Option "Meine Daten sichern" zu deaktivieren. Nachdem Sie dies ggf. nachgeholt haben, ändern Sie bitte noch Ihr Passwort (über Ihr Nutzerkonto). Prüfen Sie bitte auch bei anderen Datensicherungs-Diensten (wie z.B. der Passwort-speichern-Möglichkeit im Browser), ob Ihr Passwort ausreichend geschützt ist. Im Zweifel wenden Sie sich an unsere Support-Adresse support@hrz.tu-chemnitz.de. Ihr Nutzerkennzeichen ist an mehrere Dienste (E-Mail, AFS-Speicher, . . .) gebunden; gehen Sie sorgsam mit Ihrem Login um.

# *Ansprechpartner:* B. Krellner

#### **Projekt MS Exchange**

Im Juli wurde der Startschuss zum Exchange-Pilotbetrieb gegeben. Mittlerweile gibt es ca. 290 Nutzer, wöchentlich kommen etwa 10 bis 15 hinzu. Einige Professuren sind bereits vollständig migriert. Dies betrifft auch die Universitätsbibliothek, die uns als Testeinrichtung für die Stichtagsmigration großer Struktureinheiten zur Verfügung stand. Im Rahmen des Pilotbetriebes wurde dem Nutzer ein umfassender [FAQ-Bereich](https://www.tu-chemnitz.de/urz/groupware/exchange/faq.html) zur Verfügung gestellt, in dem viele Standardprozesse und Problemstellungen aufgegriffen und erläutert werden. In einem nächsten Schritt wird der Exchange-Dienst um Gruppenressourcen wie Gruppen-, Raum- und Ressourcenkalender erweitert. Diese können formlos per Mail an support@hrz.tu-chemnitz.de beantragt werden. Wir arbeiten aktuell an der Möglichkeit, die Berechtigungen für Sonderkalender im IdM-Portal zentral zu verwalten und

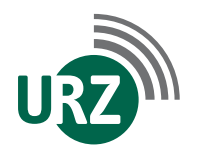

Dienst- u. Paketanschrift: Technische Universität Chemnitz · Universitätsrechenzentrum Straße der Nationen 62 · 09111 Chemnitz Postanschrift: Technische Universität Chemnitz · 09107 Chemnitz · GERMANY

Bankverbindung: Hauptkasse des Freistaates Sachsen · Ostsächsische Sparkasse Dresden IBAN: DE82 8505 0300 3153 0113 70 · BIC: OSDDDE81XXX

<span id="page-1-0"></span>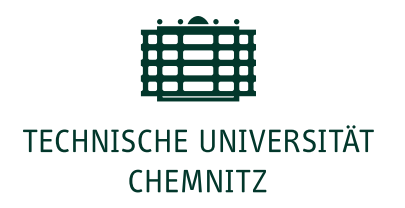

den Beantragungsprozess mit Hilfe des IdM-Systems zu automatisieren. Mit der Implementierung von Gruppenmailboxen werden die notwendigen Arbeiten für den Beginn des Produktivbetriebs bis zum Ende des Jahres abgeschlossen sein. Mitarbeiter der Fakultäten können die Umstellung der Groupware-Accounts ab Januar über das URZ beauftragen. Die Migration der Kalenderdaten von Mitarbeitern zentraler Einrichtungen erfolgt in besonderer Absprache mit dem Rechenzentrum. Bitte nehmen Sie hierzu einfach Kontakt mit uns auf. Wer sich näher über den aktuellen Stand des Projektes MS Exchange informieren möchte, ist am 12.11.2014 ab 13:45 Uhr herzlich in die Reichenhainer Str. 70, W020 (Weinholdbau) eingeladen. Das Projekt ist einer der Schwerpunkte des Nutzerforums zum Thema "Kollaboratives Arbeiten im Web". *Ansprechpartner:* M. Haustein

#### **Microsoft Office für Studierende**

Mit dem Beginn des neuen Semesters wird Microsoft Office 365 ProPlus für Studierende angeboten und kann auf bis zu fünf Geräten unter Windows oder Mac OS kostenfrei genutzt werden. Jeder Studierende, der sich erfolgreich für den Dienst registriert hat, bekommt Office 365 ProPlus immer in der aktuellen Version als Abonnement ohne Zusatzkosten. Für die Nutzung des Angebots muss alle 30 Tage eine Authentifizierung erfolgen. Unterbleibt diese, können Dokumente noch geöffnet und gelesen, aber nicht mehr bearbeitet werden. Voraussetzung für die Nutzung der Software ist ein gültiges Hochschul-Login. Die Anmeldung und Verlängerung erfolgt über das Portal [https://campussachsen.tu-dresden.de.](https://campussachsen.tu-dresden.de)

*Ansprechpartner:* Dr. A. Meisel

#### **LibreOffice 4.2.6 im Ausbildungspool**

Im aktuellen Wintersemester (WS 2014/2015) haben wir die Softwareversion des freien Office-Paketes LibreOffice unter Windows von Version 3.5 auf Version 4.2.6 aktualisiert. Die neue Version bringt einige Neuerungen und Verbesserungen mit sich, welche auf der [LibreOffice-](https://wiki.documentfoundation.org/ReleaseNotes/4.2/de)[Webseite](https://wiki.documentfoundation.org/ReleaseNotes/4.2/de) detailliert aufgelistet sind. Auf allen Linux-Pool-Rechnern ist aktuell die Version 4.0.4 aus den Softwarequellen von Scientific Linux 6 installiert. Eine Aktualisierung der Poolsoftware (ausgenommen die Behebung von Sicherheitslücken) erfolgt generell in der vorlesungsfreien Zeit zwischen Sommer- und Wintersemester, um einen konstanten Softwarestand während des Semesters sicherzustellen. Die Version wird dabei zum einen durch die Lehrenden bestimmt, die die Software einsetzen, zum anderen achten wir auf einen weitestgehend konsistenten Versionsstand mit den vergleichbaren Linux-Paketen. *Ansprechpartner:* Y. Mußmacher

#### **Software zur Literaturverwaltung**

Im wissenschaftlichen Alltag ist eine gute Literaturverwaltung unerlässlich. Mit dem neuen Semester ist in den öffentlichen Ausbildungspools des URZs die Software Docear neu verfügbar. Neben der eigentlichen Software zur Verwaltung der Literatur wurde auch ein Plugin für Word 2013 bereitgestellt.

*Ansprechpartner:* Dr. A. Meisel

#### **Veranstaltungstermine**

#### 12. November 2014

*Reichenhainer Straße 70, Weinholdbau, W020 13:45 – 15:15 Uhr: Nutzerforum "Kollaboratives Arbeiten im Web"*

## 25. November 2014

*Straße der Nationen 62, Altes Heizhaus 17:30 Uhr – 19:30 Uhr: UNIX-Stammtisch "Kryptographie mit elliptischen Kurven"*

## 26. November 2014

*Straße der Nationen 62, 1/068 09:00 – 14:00 Uhr: Kurs "Erstellen von Web-Dokumenten im Corporate Design der TU Chemnitz"*

#### 26. und 27. November 2014

*Reichenhainer Straße 70, 2/B302 13:45 Uhr – 17:00 Uhr: Kurs "Gimp - Bildbearbeitung unter Linux"*

Die Einschreibung in die Kurse erfolgt über die Lehr- und Lernplattform OPAL. Alle Kurse sind dort im Katalog gelistet oder über<https://www.tu-chemnitz.de/urz/bildungsangebot.html> erreichbar. Für die Teilnahme am Nutzerforum oder UNIX-Stammtisch ist keine Anmeldung erforderlich.